# Global Optimization Method For Minimizing Portfolio Selection Risk

Lee Chang Kerk<sup>∗</sup> , Nurkhairany Amyra Mokhtar, Palaniappan Shamala and Basri Badyalina

Faculty of Computer and Mathematical Sciences, Universiti Teknologi MARA Cawangan Johor Kampus Segamat, 85000, Johor, Malaysia <sup>∗</sup>Corresponding author: kerkleechang@uitm.edu.my

Article history Received: 28 February 2022 Received in revised form: 23 June 2022 Accepted: 14 July 2022 Published online: 31 August 2022

> Abstract This study employed the global optimization method called Modified Trusted Region Method (MTRM) to resolve the portfolio selection risk problem. An objective of unconstrained optimization problem was formulated with four sets of fund data. The relationship between the level of acceptable risk and the weighting factor was analyzed numerically. The return of portfolio increased along with the level of acceptable risk since a high return was always accompanied by higher risk. By contrast, the risk of portfolio decreased as the weighting factor increased. The MTRM could resolve the portfolio optimization problem.

Keywords Global optimization; homotopy; portfolio theory; risk; trust region

Mathematics Subject Classification 65K05, 90C26

# 1 Introduction

Although nonlinear optimization problems are broadly studied in the past 30 years, finding a global optimum for a non-convex and nonlinear optimization problems remains the concern of many researchers [1]. The minimization of the unconstrained optimization problem is defined as

$$
\min_x f(x) \tag{1}
$$

where  $x \in R^n$  is a real vector with components and  $f(x)$  is a smooth function [2]. However, solving a general unconstrained nonlinear optimization problem could be very challenging even if the problem is small because the feasible region of the problem is not always convex [2].

When the problem is multi-modal and the algorithm used does not emphasize exploration, then the algorithm will be trapped in one of the local solutions and might cause the solution obtained is not the global optimum. Based on the homotopy technique, many global optimization algorithms have been developed to address this issue. They include the tunneling method, conjugate gradient method, homotopy optimization method (HOM), and homotopy optimization with perturbation and ensembles (HOPE). Meanwhile, homotopy is a fundamental concept in topology. Homotopy acts as a medium in optimization to transfer solutions successively from one local minimum to another better one [3].

HOM produces a sequence of points approaching a local minimizer of a function. In comparison, HOPE generates a series of ensembles points that are local minimizers of a function. HOPE is a global optimization algorithm extended from HOM [3], yielding a continuous transformation from an easy problem to the given one.

HOPE uses the local minimizers in the previous step as starting points. It perturbs stochastically in various directions with different lengths to find the next minimizers [4]. All minimizers found are stored in an ensemble. The points in the ensemble will be perturbed again to find the next solution. These steps are repeated until its stopping criterion is achieved. The performance of HOPE will increase along with the computation efforts. However, HOPE becomes expensive when the number of ensembles increases.

Subsequently, an algorithm known as homotopy with two-step predictor-corrector method (HSPM) was developed by Kerk to overcome the computational burden of HOPE [5]. Although HSPM performed better than HOPE in time of complexity, it was designed to solve the one variable optimization problem only. Hence, it is not comparable with HOPE. HSPM was improved further with better time complexity when the inner loop of its algorithm was altered slightly, giving rise to the algorithm called Improved Homotopy with 2-Step Predictor-corrector Method (I-HSPM) [6]. When extended, it resolves multi-variable optimization problems, and this gradient-based algorithm is now known as Modified Trusted Region Method (MTRM) [7].

In general, MTRM generates a series of the trusted region (TR) using the Poincare-Miranda theorem (PMT) for identifying a TR that confers the convexity. This attribute allows MTRM to determine the convex parts within the given domain of a function. In other words, MTRM could separate a big non-convex problem into several small but convex ones [7].

This study used MTRM to resolve the risk problems of portfolio selection. In general, portfolio selection describes how investors should allocate their wealth among several assets in financial mathematics, risk management, and economics [8,9]. It also answers the trade-off risk and returns while selecting assets under certain conditions [10].

### 2 Modified Trusted Region Method (MTRM)

MTRM is a global optimization algorithm that resolves multi-variable problems. It is a gradient-based algorithm. It finds the area of the zeroes on the gradient of an objective function. Such areas are called the trusted region (TR). In the algorithm of MTRM, a TR must have negative derivative function values followed by positive ones. With this condition, MTRM can filter out the maximizers and also the saddle points.

Unlike Hansens method [11], MTRM does not eliminate any area with no minimizer. Instead, it identifies areas with an existing minimizer, and such area is the TR. MTRM is a unique algorithm because it identifies convex regions within a non-convex region.

When initialized with the homotopy function, the first loop in the MTRM is called the identification part of TR. This part contains the preparation steps for identifying and gathering the TRs. If other TRs intercept the same region, only one will be kept while others will be eliminated in the next step. In the subsequent local search, the endpoint values will be

calculated and stored in an ensemble with all the minimizers found in the local search step. Then, the global solution will be determined.

The algorithm of MTRM for cases with two variables is given below.

## Algorithm 1: Algorithm MTRM

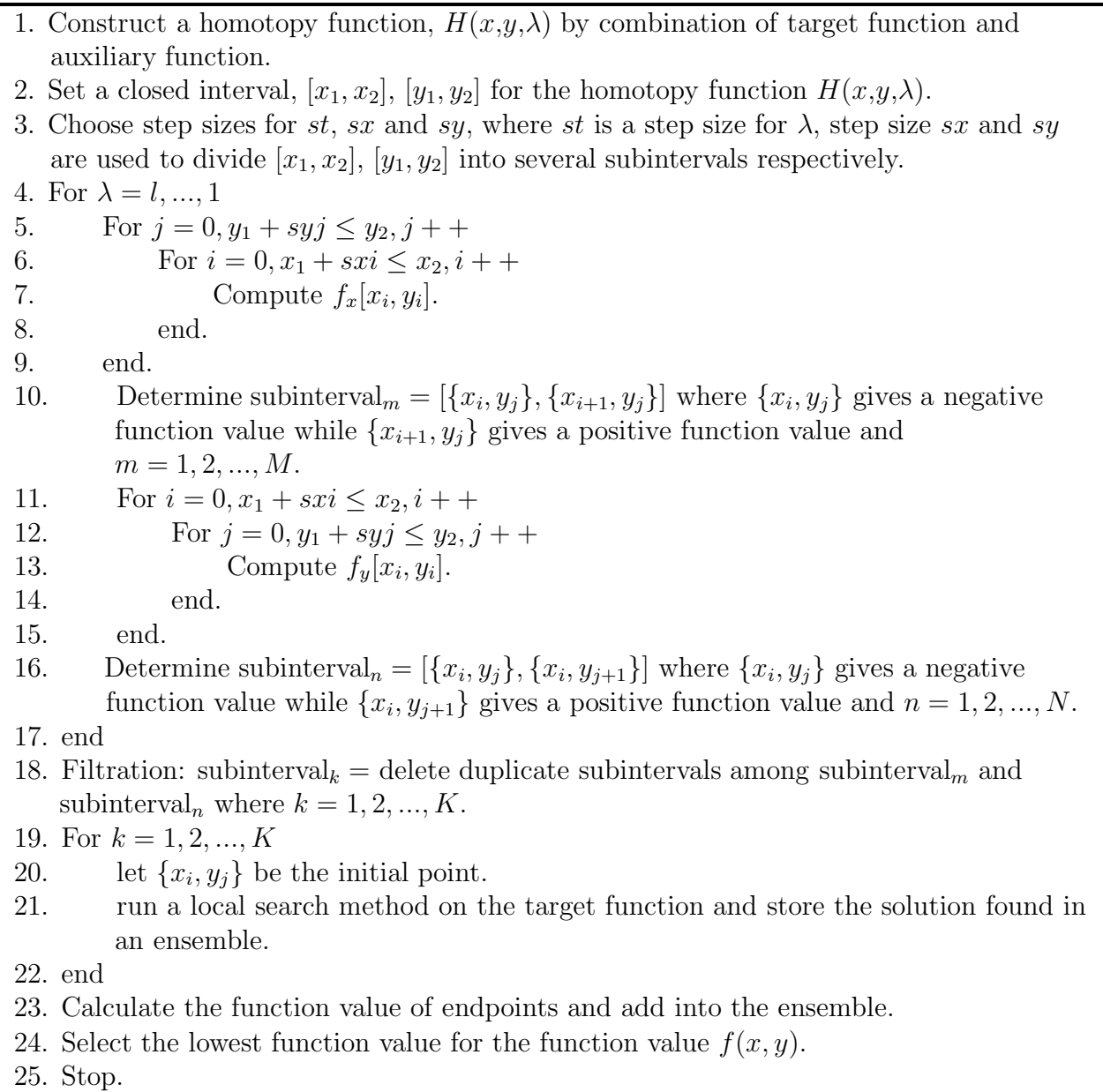

MTRM has proven to hold the descent property and global convergence. It has also shown its robustness capability of locating the global minimizers [7].

# 3 Portfolio Selection

The portfolio theory deals with the selection of portfolios that maximize the expected returns consistent with an individually acceptable level of risk [12, 13]. Investors are risk-averse [14], i.e., when faced with two investments with different risks but the same expected return, they prefer the one with the lowest risk. Usually, investors would keep a risky investment if, and only if, the expected return is sufficiently high enough to offset the assuming risk.

The portfolio theory quantifies risk into the variance of an assets expected return [15]. The variance of a random variable is a measure of the dispersion of the possible outcomes around the expected value. The larger the variance or standard deviation, the greater the investment risk. In this respect, the risk could be reduced by constructing a portfolio for diversification, which is the central concept of portfolio theory. In diversification, money is put in different asset classes and securities to spread out the investment [13].

In general, when someone wants to invest, a bank manager will offer some potential assets to the customer, for example, two funds in different sectors, one in information technology (IT), one in manufacturing. The question that arises here is, how much should one invest in each fund? Is 50: 50 or 70: 30? The question could be answered using a model with the fund data from the bank to compute the appropriate allocation for each fund using MTRM in minimizing the overall risk of the portfolio while maximizing the return.

### 4 Problem Description and Methodology

The portfolio optimization is unique with various mathematical models for different types of portfolios and even for portfolios intended for the same purpose. However, the model used is not uniquely defined [16]. The portfolio optimization is usually modeled in a linear programming structure with many constraints. But, it can also be represented by an unconstrained minimization problem by reformulating the problem [17]. This paper used the method introduced in another study [17] to formulate the portfolio model for computing the best combination of expected return and risk. Other authors [18–21] also used the same method to resolve portfolio problems.

The expected portfolio return given by the investment fraction  $y_1, y_2, ..., y_n$  could be represented by Equation (2) [17]

$$
R = \sum_{i=1}^{n} \bar{r}_i y_i,\tag{2}
$$

where

$$
\bar{r}_i = \frac{\sum_{j=1}^m r_{ij}}{m} \tag{3}
$$

is the mean of return of each asset.

The variance and covariance could then be calculated from the past performance, i.e., the return rate  $r_{ij}$ . The variance of asset i could be expressed by Equation (4),

$$
\sigma_{ii} = \frac{\sum_{j=1}^{m} (r_{ij} - \bar{r}_i)^2}{m} \tag{4}
$$

and the covariance of assets i and k could be represented by Equation  $(5)$ .

$$
\sigma_{ik} = \frac{\sum_{j=1}^{m} (r_{ij} - \bar{r}_i)(r_{kj} - \bar{r}_k)}{m}.
$$
\n
$$
(5)
$$

Then, the portfolio risk could be defined by Equation (6).

$$
V_{min} = \sum_{i=1}^{n} \sigma_{ii} y_i^2 + 2 \sum_{i=1}^{n-1} \sum_{j=i+1}^{n} \sigma_{ij} y_i y_j.
$$
 (6)

By using matrix-vector notation, portfolio optimization problems can be formulated as

$$
\text{minimize } F = -r^T y + \frac{\rho}{v_a^2} (y^T Q y - v_a)^2 \tag{7}
$$

subject to

$$
\sum_{i=1}^{n} y_i = 1,\t\t(8)
$$

where r is the mean of return and  $\rho$  is a weighting factor controlling the balance between return and risk,  $v_a$  represents acceptable level of risk, and  $Q$  is a variance-covariance matrix given below.

$$
Q = \begin{bmatrix} \sigma_{11} & \sigma_{12} & \cdots & \sigma_{1n} \\ \sigma_{21} & \sigma_{22} & \cdots & \sigma_{2n} \\ \vdots & \ddots & \ddots & \vdots \\ \sigma_{n1} & \sigma_{n2} & \cdots & \sigma_{nn} \end{bmatrix}.
$$

It contains variances and covariances which computed based on past performance history of fund's data.

#### 5 Results and Discussion

Table 1 shows the return of PB Cash Management Fund (PBCMF), PB Islamic Bond Fund (PBIBF), PB Islamic Equity Fund (PBIEF), and PB Asean Dividend Fund (PBADF) for the past ten years. The data were downloaded from the official website of Public Mutual: https://www.publicmutual.com.my/Our-Products/Fund-Overview.  $y_1$  and  $y_2$  are very low risk funds while the indicator for  $y_3$  and  $y_4$  are very high risk [22].

Table 2 shows the mean return for each asset generated from the fund data where  $\bar{r}_1$ represents the mean return for  $y_1$ ,  $\bar{r}_2$  represents the mean return for  $y_2$ ,  $\bar{r}_3$  represents the mean return for  $y_3$  and  $\bar{r}_4$  represents the mean return for  $y_4$ . Meanwhile, the matrix of variancecovariance was computed using Equations (4) and (5).

$$
Q = \begin{bmatrix} 0.1546 & -0.0417 & -1.7301 & 0.0089 \\ -0.0417 & 2.1245 & -1.6930 & -4.0224 \\ -1.7301 & -1.693 & 67.6209 & 18.8094 \\ 0.0089 & -4.0224 & 18.8096 & 64.0090 \end{bmatrix}.
$$

Then, the objective function was formed with Equation  $(7)$ , yielding the minimize F in Equation (9).

minimize 
$$
F = -3.088y_1 - 4.920y_2 - 5.481y_3 - 5.878y_4 + \frac{\rho}{v_a}(0.1546y_1^2 + 2.1245y_2^2 + 67.6209y_3^2 + 64.009y_4^2 - 0.0834y_1y_2 - 3.4602y_1y_3 + 0.0178y_1y_4 - 3.386y_2y_3 - 8.0448y_2y_4 + 37.619y_3y_4
$$
. (9)

| Year | $\text{PBCMF}(y_1)$ | $PBIBF(y_2)$ | $PBIEF(y_3)$ | $PBADF(y_4)$ |
|------|---------------------|--------------|--------------|--------------|
| 2011 | 2.75                | 9.35         | $-1.89$      | 0.77         |
| 2012 | 2.91                | 6.14         | 15.96        | 21.15        |
| 2013 | 2.87                | 3.38         | 14.10        | 2.30         |
| 2014 | 3.06                | 3.52         | 1.08         | 11.87        |
| 2015 | 3.46                | 4.05         | 8.68         | $-0.23$      |
| 2016 | 3.31                | 5.43         | $-4.59$      | 9.90         |
| 2017 | 3.29                | 4.89         | 8.34         | 16.03        |
| 2018 | 3.60                | 5.96         | $-8.64$      | $-4.92$      |
| 2019 | 3.40                | 7.46         | 6.37         | 3.24         |
| 2020 | 2.22                | 5.14         | 15.40        | $-1.33$      |

Table 1: Returns of Fund Data

Table 2: Mean of Each Asset

| $\bar{r}_i$ | mean  |  |
|-------------|-------|--|
| $\bar{r}_1$ | 3.088 |  |
| $\bar{r}_2$ | 4.920 |  |
| $\bar{r}_3$ | 5.481 |  |
| $\bar{r}_4$ | 5.878 |  |

With MTRM, the weight for  $y_1, y_2, y_3$  and  $y_4$  was computed. These weights were appreciable, i.e., with different values of  $\rho$  and  $v_a$ . The sum of the invested proportions equals to 1. The numerical results are shown in Table 3.

Based on Table 3, the global solution is attained when  $\rho = 1$  and  $v_a = 1$ . The global minimum  $F = -4.7538$  and the weight for  $y_1, y_2, y_3$  and  $y_4$  are 0.0837, 0.8123, 0.0281 and 0.0759 respectively. With Equation (2), the expected return could be computed using Equation (10).

$$
R = \bar{r}_1 y_1 + \bar{r}_2 y_2 + \bar{r}_3 y_3 + \bar{r}_4 y_4 = 4.8551.
$$
 (10)

Meanwhile the  $V_{min}$  value was computed using Equation (6) with outputs given in Equation (11) below.

$$
V_{min} = 0.1546y_1^2 + 2.1245y_2^2 + 67.6209y_3^2 + 64.009y_4^2 - 0.0834y_1y_2 - 3.4602y_1y_3 +
$$
  

$$
0.0178y_1y_4 - 3.386y_2y_3 - 8.0448y_2y_4 + 37.6188y_3y_4 = 1.3183.
$$
 (11)

The numerical results showed that when the level of acceptable risk was high, the portion for the high-risk fund, like  $y_3$  and  $y_4$  would increase. For example, when  $\rho = 1$ , the weight for  $y_4$  increased from 0.0252, 0.0426, 0.0555, and finally reaching 0.0759 as  $v_a$  varied from 0.2 to 1.0.

| $\rho$       | $v_a$   | $y_1$  | $\mathcal{Y}2$ | $y_3$  | $y_{\rm 4}$ | $\, R \,$ | $V_{min}$ | $\boldsymbol{F}$ |
|--------------|---------|--------|----------------|--------|-------------|-----------|-----------|------------------|
| $\mathbf{1}$ | $0.2\,$ | 06154  | 0.3322         | 0.0272 | 0.0252      | 3.832     | 0.2368    | $-3.7980$        |
|              | 0.4     | 0.4331 | 0.4968         | 0.0275 | 0.0426      | 4.1828    | 0.4894    | $-4.1329$        |
|              | 0.6     | 0.2982 | 0.6186         | 0.0277 | 0.0555      | 4.4424    | 0.7557    | $-4.3751$        |
|              | 0.8     | 0.1845 | 0.7213         | 0.0279 | 0.0633      | 4.6612    | 1.0326    | $-4.5766$        |
|              | 1.0     | 0.0837 | 0.8123         | 0.0281 | 0.0759      | 4.8551    | 1.3183    | $-4.7538$        |
| 10           | 0.2     | 0.6485 | 0.3023         | 0.0271 | 0.0221      | 3.7683    | 0.2042    | $-3.7639$        |
|              | 0.4     | 0.4817 | 0.4529         | 0.0274 | 0.0380      | 4.0893    | 0.4100    | $-4.0831$        |
|              | 0.6     | 0.3693 | 0.5593         | 0.0276 | 0.0438      | 4.3009    | 0.6039    | $-4.3074$        |
|              | 0.8     | 0.2673 | 0.6465         | 0.0278 | 0.0584      | 4.5018    | 0.8262    | $-4.4911$        |
|              | 1.0     | 0.1831 | 0.7225         | 0.0278 | 0.0666      | 4.6440    | 1.0365    | $-4.6506$        |
| 100          | $0.2\,$ | 0.6526 | 0.2986         | 0.0271 | 0.0217      | 3.7604    | 0.2005    | $-3.7600$        |
|              | 0.4     | 0.4875 | 0.4476         | 0.0274 | 0.0375      | 4.0782    | 0.4012    | $-4.0774$        |
|              | 0.6     | 0.3719 | 0.5520         | 0.0276 | 0.0485      | 4.3006    | 0.6019    | $-4.2997$        |
|              | 0.8     | 0.2774 | 0.6373         | 0.0278 | 0.0575      | 4.4825    | 0.8029    | $-4.4812$        |
|              | 1.0     | 0.1955 | 0.7113         | 0.0279 | 0.0653      | 4.6401    | 1.0038    | $-4.6386$        |
| 1000         | 0.2     | 0.6531 | 0.2982         | 0.0265 | 0.0222      | 3.7597    | 0.2001    | $-3.7591$        |
|              | 0.4     | 0.5033 | 0.4277         | 0.0180 | 0.0510      | 4.0569    | 0.4003    | $-4.0566$        |
|              | 0.6     | 0.3751 | 0.5463         | 0.0259 | 0.0527      | 4.2978    | 0.6004    | $-4.2975$        |
|              | 0.8     | 0.2981 | 0.5010         | 0.0269 | 0.0740      | 4.4599    | 0.8006    | $-4.4591$        |
|              | 1.0     | 0.2040 | 0.6945         | 0.0270 | 0.0745      | 4.6328    | 1.0010    | $-4.6321$        |

Table 3: Numerical Results

Figure 1 shows a positive relationship between the return  $R$  and  $v_a$ , and Figure 2 shows a negative relationship between the risk  $V_{min}$  and  $\rho$ . The return of the portfolio increased along with  $v_a$  since a high return was always accompanied by a higher risk (Figure 1) [9]. By contrast, the risk of portfolio decreased as  $\rho$  increased (Figure 2).

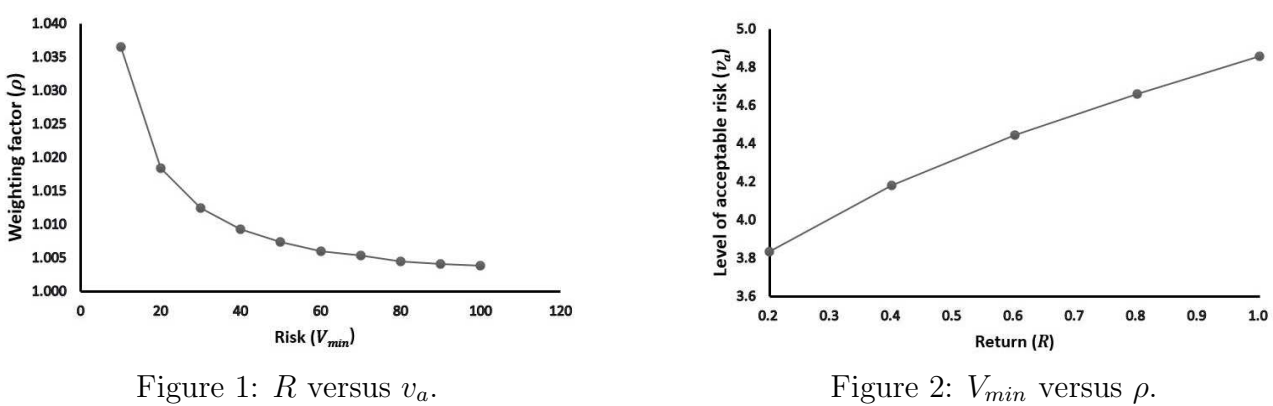

#### 6 Conclusion

This study used the MTRM to resolve the portfolio selection risk problem. A portfolio model was formulated with real-life data. The interrelation between the level of acceptable risk  $(v_a)$ and the weightage of each fund ( $\rho$ ) was analyzed with five experiments implemented at each  $\rho$ as  $v_a$  varied from 0.2 to 1.0. In general, a risk-averse investor would invest a larger portion of funds on low-risk assets compared to the high-risk assets. Besides, the lower the risk, the lower the potential return, and vice versa. In conclusion, the MTRM played its role well in resolving the portfolio optimization problem.

### References

- [1] Grossmann, I. E. Global Optimization in Engineering Design (Vol. 9). Springer Science& Business Media. 2013.
- [2] Guenin, B., Knemann, J., & Tuncel, L. A Gentle Introduction to Optimization. Cambridge University Press. 2014.
- [3] Dunlavy, D. M.; O'leary, D. P.; Klimov, D. & Thirumalai, D. HOPE: A homotopy optimization method for protein structure prediction. Journal of Computational Biology  $. 2005. 12(10), 1275-1288.$
- [4] Dunlavy, D. M. & O'Leary, D. P. Homotopy Optimization Methods for Global Optimization.. Technical report, Sandia National Laboratories. 2005.
- [5] Kerk, L. C. & Ahmad, R. Improvement of time complexity of homotopy with 2-step predictor-corrector method. in AIP Conference Proceedings. 2017. pp. 060001.
- [6] Kerk, L. C., & Ahmad, R. Algorithm for Solution of Non-convex Optimization Problem through Piece-wise Convex Transformation. MATEMATIKA: Malaysian Journal of Industrial and Applied Mathematics. 2018. 381-392.
- [7] Kerk, L. C., Lau, G. C., Ahmad, S. N., Shamala, P., Mokhtar, N. A., & Ang, T. K. A robust algorithm for global optimization problems. In Journal of Physics: Conference Series. 2021. Vol. 1988, No. 1, p. 012055.
- [8] Hassan, B. A., Malik, M., & Sulaiman, I. M. A variant of Dai-Yuan conjugate gradient method for unconstrained optimization and its application in portfolio selection. J. Math. Comput. Sci.. 2021. 11(4): 4155-4172.
- [9] Chang, K. H., & Young, M. N. Behavioral stock portfolio optimization considering holding periods of B-stocks with short-selling.Computers & Operations Research. 2019. 112. 104773.
- [10] Megahed, M. Application of Portfolio Theory on Selected Markets. Masaryk University: Master's Thesis. 2019.
- [11] Hansen, E. Global optimization using interval analysisthe multi-dimensional case. Numerische Mathematik . 1980. 34(3): 247–270.
- [12] Fabozzi, F. J., & Grant, J. L. Modern Portfolio Theory, Capital Market Theory, and Asset Pricing Models. Equity Portfolio Management. 2001. 1: 11-47.
- [13] Fabozzi, F. J., Gupta, F., & Markowitz, H. M. The legacy of modern portfolio theory. The Journal of Investing. 2002. 11(3): 7-22.
- [14] Markowitz, H. Portfolio Selection. Journal of Finance. 1952. 7(1): 77-91.
- [15] Markowitz, H. M. The early history of portfolio theory: 16001960. Financial Analysts Journal. 1999. 55(4): 5-16.
- [16] Best, M. J. Portfolio Optimization. CRC Press. 2010.
- [17] Bartholomew-Biggs, M. Nonlinear Optimization with Financial Applications. Springer Science & Business Media. 2006.
- [18] Bartholomew-Biggs, M. C., & Kane, S. J. A global optimization problem in portfolio selection. Computational Management Science. 2009. 6(3): 329-345.
- [19] Yong, B., & Chin, L. Optimization model using Markowitz model approach for reducing the number of dengue cases in Bandung. In AIP Conference Proceedings, Vol. 1848. 2017. No. 1, p. 040012
- [20] Lazulfa, I., & Saputro, P. H. Portfolio Optimization With Buy-in Thresholds Constraint Using Simulated Annealing Algorithm. In Prosiding SI MaNIs, Vol. 1. 2017. No. 1, pp. 370-377.
- [21] Nurafifah, L. Optimasi Portfolio Dengan Kendala Roundlot Menggunakan Metode Artificial Bee Colony (ABC). Euclid. 2018. 5(2): 61-75.
- [22] Public Mutual Berhad. Public Mutual. www.publicmutual.com.my/Our-Products/Fund-Overview. 2021.